## SAP ABAP table CRMT\_MKTTG\_TG\_I\_UI {CRM Marketing: Display of TG\_I Content}

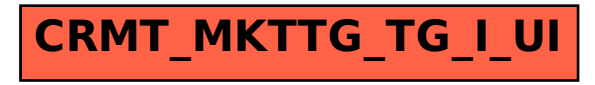